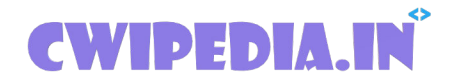

### **Department of Computer Engineering**

# **\*Important\***

# **22616 PWP MCQ (Programming With Python)**

# **6th Sem all subject MCQs: [click here](https://www.cwipedia.in/p/msbte-mcqs.html) Download pdfs: [click here](https://www.cwipedia.in/p/msbte-e-mcq-ejeneqetex-group.html)**

22616 PWP MCQ (Important MCQ for Summer 2021 Exam) Download pdf of 22616 PWP MCQ, The following 101,102 pdf are important for the Exam so keep that in your head. Please go through all the MCQ. Below pdf is released by cwipedia and the credits go to a different entity.

#### **Python MCQ**

1. What will be the output after the following statements?

 $m = 28$  $n = 5$ print( $m$  //  $n$ ) a. 5.0 b. 6 c. 5 d. 4.0

2. What will be the output after the following statements?

 $m = 90$  $n = 7$ print(m % n)

a. 6  $h.4$ c. 6.0 d. 5.0

3. What will be the output after the following statements?

 $m = 79$  $n = 64$  $print(m < n)$ a.  $m < n$ b. False c. True d. No

 $m = 92$  $n = 35$  $print(m > n)$ 

a. True b. False c. Yes d. No

5. What will be the output after the following statements?

 $m = False$  $n = True$  $print(m \text{ and } n)$ a. m and n b. False

c. True

d. mn

6. What will be the output after the following statements?

```
m = Truen = Falseprint(m or n)
```

```
a. m or n
b. False
c. True
d.	mn
```
7. What will be the output after the following statements?

 $m =$ True  $n = False$ print(not m)

a. not m b. False

c. True d. Not defined

8. What will be the output after the following statements?

```
m = Truen = Falseprint('not n')
```
a. not n b. False c. True d. Not defined

9. What will be the output after the following statements?

 $m = 7 * 5 + 8$ print(m) a. 91 b. 20 c. 47 d. 43

10. What will be the output after the following statements?

```
m = 9 * (3 + 12)print(m)
a.	45
b.	159
c.	95
d.	135
```

```
m = '40' + '01'print(m)
```
a. 4001 b. 01 c. 41 d. 40

12. What will be the output after the following statements?

 $m = 81 + 34$ print(m) a. 8134 b. 81 c. 115 d. 34

13. What will be the data type of n after the following statements if the user entered the number 45?

```
m = input('Enter a number: ')n = int(m)a. Float
b.	String
```
c. List

d. Integer

14. What is the data type of m after the following statement?

 $m = (41, 54, 23, 68)$ 

a. Dictionary b. Tuple c. String d. List

15. What is the data type of m after the following statement?

m = ['July', 'September', 'December']

a. Dictionary b. Tuple c. List d. String

16. What will be the output after the following statements?

```
m = ['July', 'September', 'December']
n = m[1]print(n)
a. ['July', 'September', 'December']
b.	July
c.	September
d. December
```
17. What will be the output after the following statements?

```
m = [45, 51, 67]n = m[2]print(n)
a.	67
b.	51
c.	[45,	51,	67]
d.	45
```
18. What will be the output after the following statements?

```
m = [75, 23, 64]n = m[0] + m[1]print(n)
a.	75
b.	23
c.	64
d.	98
```

```
m	=	['July',	'September',	'December']	
n = m[0] + m[2]print(n)
```
a. July b. JulyDecember c. JulySeptember d. SeptemberDecember

20. What will be the output after the following statements?

 $m = 17$  $n = 5$  $o = m * n$ print(o) a.  $m * n$ b. 17 c. 85 d. 5

21. What will be the output after the following statements?

```
m = [25, 34, 70, 63]n = m[2] - m[0]print(n)
a.	25
b.	45
c.	70
d.	34
```

```
m = [25, 34, 70, 63]n = str(m[1]) + str(m[2])print(n)
```
b. 95 c. 104 d. 3470

23. What will be the data type of m after the following statement?

```
m = [90, 'A', 115, 'B', 250]a. List
b.	String
c.	Dictionary
d. Tuple
```
24. What will be the data type of m after the following statement?

```
m = 'World Wide Web'
```

```
a. List
b.	String
c. Dictionary
d. Tuple
```
25. What will be the data type of m after the following statement?

```
m = \{ 'Listener' : 'Music', 'Play' : 'Games' \}a. List
b.	Set
c. Dictionary
d. Tuple
```
26. What will be the data type of m after the following statement?

```
m = \{ 'A', 'F', 'R', 'Y' \}
```
a. List b. Set c. Dictionary d. Tuple

27. What will be the data type of m after the following statement?

 $m = True$ 

a. List b. String c. Dictionary d. Boolean

28. What will be the data type of m after the following statements?

```
true = "Honesty is the best policy"m = truea. List
b.	String
c.	Dictionary
```
d. Boolean

29. What will be the output after the following statements?

```
m = \{ 'Listener' : 'Music', 'Play' : 'Games' \}print(m.keys())
```
a. dict\_keys(['Listen', 'Play']) b. dict\_keys(['Music', 'Games']) c. dict\_keys({'Listen':'Music', 'Play': 'Games'}) d. dict\_keys({'Listen': 'Games'})

```
m = \{ 'Listener' : 'Music', 'Play' : 'Games' \}print(m.values())
```

```
a. dict_keys(['Listen', 'Play'])
b. dict_values(['Music', 'Games'])
```

```
c. dict_values({'Listen':'Music', 'Play': 'Games'})
d. dict_values({'Listen': 'Games'})
```

```
m = \{ 'Listener' : 'Music', 'Play' : 'Games' \}n = m['Play']print(n)
a.	Listen
b.	Music
c. Play
d. Games
```
32. What will be the output after the following statements?

```
m = \{ 'Listener' : 'Music', 'Play' : 'Games' \}n = list(m.values())print(n[0])a.	Listen
```
b. Music c. Play

```
d.	Games
```
33. What will be the output after the following statements?

```
m = \{ 'Listener' : 'Music', 'Play' : 'Games' \}n = list(m.items())print(n)
a. [('Play', 'Games'), ('Listen', 'Music')]
b. [('Listener', 'Music')]c. [('Play', 'Games')]d. ('Play', 'Games'), ('Listen', 'Music')
```
34. What will be the output after the following statements?

 $m = 36$  $if m > 19$ :  print(100)

a. 36 b. 19 c. 100 d. m

35. What will be the output after the following statements?

 $m = 50$ if  $m > 50$ : print(25) else: print(75) a. 50 b. m c. 75 d. 25

36. What will be the output after the following statements?

```
m = 8if m > 7:
     				print(50)	
elif m == 7:
     				print(60)	
else:	
     				print(70)
a.	50
b.	60
c.	70
d.	8
```
37. What will be the output after the following statements?

 $m = 85$  $n = 17$ print( $m / n$ )

a. 5 b. 5.5 c. 6.0 d. 5.0

38. What will be the output after the following statements?

 $m = 44$  $n = 23$  $m = m + n$ print(m) a. 23 b. 44 c. 67  $d. m + n$ 

39. What will be the output after the following statements?

 $m = 20$  $n = 6$  $m = m * n$ print(m)  $a. m * n$ b. 20 c. 206 d. 120

40. What will be the output after the following statements?

 $m = 99$  $n = 11$  $m = m - n$ print(m) a. 88 b. 11 c. 99 d. 9911

 $m = 70$  $n = 10$  $m = m % n$ print(m) a. 7 b. 70 c. 10 d. 0

42. What will be the output after the following statements?

 $m = 57$  $n = 19$  $o = m == n$ print(o) a. 19 b. True c. False d. 57

43. What will be the output after the following statements?

```
m = 33if m > 33:
     				print('A')	
elif m == 30:
     				print('B')	
else:	
     				print('C')
a.	C
b.	B
c.	A
d.	33
```

```
m = 99if m > 9 and m < 19:
    				print('AA')	
elif m > 19 and m < 39:
    				print('BB')	
elif m > 39 and m < 59:
    				print('CC')	
else:	
    				print('DD')
a. CC
b.	DD
c.	BB
```
d. AA

45. What will be the output after the following statements?

```
m = 200if m \le 25 or m \ge 200:
    				print('AA')	
elif m \leq 45 or m \geq 150:
     				print('BB')	
elif m \le 65 or m \ge 100:
    				print('CC')	
else:	
    				print('DD')
a.	CC
b.	DD
c.	BB
d. AA
```

```
m = 6while m < 11:
    print(m, end='')
    m = m + 1a.	6789
b.	5678910
c.	678910
d.	56789
```

```
m = 2while m < 5:
    print(m, end='')
    m + = 2a.	24
b.	246
c.	2468
d.	248
```
48. What will be the output after the following statements?

```
m = 1n = 5while n + m < 8:
    m + = 1print(m, end='')
a.	123
b.	23
c.	234
d.	2345
```
49. What will be the output after the following statements?

```
m, n = 2, 5while n < 10:
    print(n, end='')
    m, n = n, m + na.	25
b.	58
c.	579
d.	57
```

```
m = 'ABC'for i in m:
    print(i, end=' ' )a. Ab.	ABC
c. A B Cd. I
```

```
for m in range(7):
    print(m, end='')
a.	0123456
b.	01234567
c.	123456
d.	1234567
```
52. What will be the output after the following statements?

```
for m in range(6, 9):
    print(m, end='')a.	67
b.	678
c.	6789
d.	5678
```
53. What will be the output after the following statements?

```
for m in range(2, 9, 3):
    print(m, end='')
```
a. 293 b. 369 c. 239 d. 258

```
m = ('m', 'n', 'o', 'p')for n in m:
    print(n, end=' ' )a.	n
b.	mnop
c. m n o p
d. ('m', 'n', 'o', 'p')
```
55. What will be the output after the following statements?

```
m = \{ 'm', 'n', 'o', 'p' \}if 'n' in m:
    print('n', end=' ')
a.	n
b.	mnop
c. m n o p
d. \{m', n', 'o', 'p'\}
```
56. What will be the output after the following statements?

```
m = \{45 : 75, 55 : 85\}for i in m:
    print(i, end=' ' )a.	45	:	75
b.	45	55	
c.	55	:	85
d.	75	85
```
57. What will be the output after the following statements?

```
m = \{45 : 75, 55 : 85\}for n, o in m.items():
    print(n, o, end=' ')
```
a.  $45:75, 55:85$ 

b.  $\{45:75, 55:85\}$ c. 45 55 75 85 d. 45 75 55 85 

58. What will be the output after the following statements?

```
for m in range(6, 9):
    print(m, end='')
    if m == 8:
         								break
a.	67
b.	679
c.	678
```
d. 6789

59. What will be the output after the following statements?

```
for m in range(6, 9):
    if m == 8:
         								continue	
    print(m, end='')
a.	67
b.	679
c.	678
d.	6789
```
60. What will be the output after the following statements?

```
m = [15, 65, 105]n = 5 in mprint(n)
a.	15
b.	[15,	65,	105]
c. True
d. False
```

```
m = 18def nop():
    				print(m)	
nop()
a.	m
b. nop
c.	18
d. mnop
```

```
def abc(m, n) :
    print(m - n)abc(14, 5)a. (14, 5)b.	145
c. m - nd.	9
```
63. What will be the output after the following statements?

```
def abc(m=15, n=10, o=5) :
    print(m * n + o)
abc()
a.	150
b.	155
c. 0d.	225
```
64. What will be the output after the following statements?

```
def abc(m, n) :
     return m<sup>*</sup> n
print(abc(7, 3))
a.	21
```
b. 7, 3

c.  $(7, 3)$ d.  $m * n$ 

65. What will be the output after the following statements?

```
def p(m, n) :
    return m / n
o = p(50, 5)print(o)
a.	5
b. 50/5c.	10.0
d.	10
```
66. What will be the output after the following statements?

```
m = \{ 'Listener' : 'Music', 'Play' : 'Games' \}n = m['Music']print(n)
```

```
a.	Music
b.	KeyError
c. m['Music']
d. Listen
```
67. What will be the output after the following statements?

```
m = lambda n: n * 3print(m(6))
a.	6
b.	18
c.	36
d.	216
```
68. What does the following statement do?

import os

- a. Displays the operating system name and version
- b. Imports the os module
- c. Imports the os function
- d. Imports the directory named os

```
m = 'Play'n = 'Games'print(n + m)
```
a. Play b. Games c. PlayGames d. GamesPlay

70. What will be the output after the following statements?

```
m = 'Play'n = m * 2print(n)
```
a. PlayPlay b. Play c. Play2 d. Play\*2

71. What will be the output after the following statements?

```
m = 'Play Games'n = m[6]print(n)
a. m[6]b. Play Games
c.	a
d.	G
```

```
m = 'Play Games'n = m[7:9]print(n)
a.	ame
b. Play Games
c.	Game
```
d. me

73. What will be the output after the following statements?

```
m = 'Play Games'n = m[:]
print(n)
```
a. ame b. Play Games c. Play d. Games

74. What does the following statement do?

```
m = open('games.txt', 'r')
```
a. Opens an existing text file named games.txt to read

b. Opens an existing text file named games.txt to write

c. Opens a new file named games.txt to read

d. Opens an existing text file named games.txt to append

75. What does the following statement do?

```
m = open('games.txt', 'w')
```
a. Opens a new file named games.txt to write

b. Opens or creates a text file named games.txt to write

c. Opens or creates a text file named games.txt to read

d. Opens or creates a text file named games.txt to append

76. What does the following statement do?

```
x = open('games.txt', 'a')
```
a. Opens a new file named games.txt to append b. Opens or creates a text file named games.txt to write c. Opens or creates a text file named games.txt to read d. Opens or creates a text file named games.txt to append

77. Who is the creator of Python?

a. Albert Einstein b. Monty Python c. Leonardo da Vinci d. Guido Van Rossum

78. What will be the output after the following statements?

 $m =$ False  $n = True$  $o = False$ print( $m$  and  $n$  and  $o$ )

a. m and n b. True c. False d. Error

79. In the order of precedence, which of the operation will be completed first in the following statement?

 $7 * 4 + 9 - 2 / 3$ 

a. Addition b. Subtraction c. Multiplication d. Division

80. In the order of precedence, which of the operation will be completed last in the following statement?

 $7 * 4 + 9 - 2 / 3$ 

a. Addition b. Subtraction c. Multiplication d. Division

81. What will be the output after the following statements?

```
m = 36 / 4 % 2 * 5**3print(m)
a.	125.0
h. <math>0</math>c.	36
d.	14.0
```
82. What will be the output after the following statements?

```
m = 8 / 4 * 10 + 6 *2print(m)
a.	32
b.	45.0
c.	56.0
d. 0.0
```
83. What will be the output after the following statements?

 $m = [4, 8]$ print $(m * 3)$ a.  $[4, 8]$ b. [4, 8, 4, 8] c.  $[4, 8] * 3$ d. [4, 8, 4, 8, 4, 8]

 $m = 67$  $n = m$  $m = 72$  $print(m, n)$ a. 67 72 b. 72 67 c. 7267 d. 72 72

85. What will be the output after the following statements?

 $m = 20 * 10 // 30$  $n = 20 * 10.0 / 40$  $o = 20.0 * 10 / 50$  $print(m, n, o)$ a. 6.5 5.0 4.5 b. 6.0 5.0 4 c. 5 6.0 4.0 d. 6 5.0 4.0

86. What will be the output after the following statements?

```
m = 2for n in range(3, 15, 5):
    n + = m + 2print(n)
a.	14
b.	16
c.	17
d.	19
```
87. What will be the output after the following statements?

 $m = False$  $print(m$  or not  $m)$  a. a b. False c. not a d. True

88. What will be the output after the following statements?

```
m = min(50, 25, 65, 0, 99)print(m)
a.	0
b.	99
c.	25
d. (50, 25, 65, 0, 99)
```
89. What will be the output after the following statements?

```
m = [50, 25, 65, 0, 99]n = max(m)print(n)
```
a. 0 b. 99 c. 25 d. (50, 25, 65, 0, 99)

90. How many times will "Music" be printed after the following statements?

```
for i in range(3, 7):
    				print('Music')
a.	3
h.4c.	5
d.	6
```
 $m = 39$  $n = 61$  $o = (m + n)$  // 2 print(o) a. 40.0 b. 50.0 c. 50 d. 55

92. What will be the output after the following statements?

 $m = 10*10**1$ print(m) a. 10 b. 1

c. 1000 d. 100

93. What will be the output after the following statements?

```
m = []for n in range(6):
     				m.append(n*3)	
print(m)
a. [3, 6, 9, 12, 15]
b. [0, 3, 6, 9, 12]c. [0, 3, 6, 9, 12, 15]
d. []
```

```
m = [n*4 for n in range(3)]
print(m)
a. [0, 0, 0]
b. [0, 4, 8]c. [0, 4, 8, 12]
```
d.  $[0, 4, 8, 12, 16]$ 

95. What will be the output after the following statements?

 $m = [-5, -2, 0, 3, 4]$ print( $[n*2$  for n in  $m$ ]) a.  $[-10, -4, 0, 6, 8]$  $b. [10, 4, 0, 6, 8]$ c.  $[-10, -4, 0, 6]$ d.  $[-10, -4, 0]$ 

96. What will be the output after the following statements?

 $m = [5, 10, 35]$ del  $m[:]$ print(m) a. [5, 10, 35]  $b.$  [] c. [5, 35] d. 5, 10, 35

97. What will be the output after the following statements?

 $m = 'A'$  $n = 'B'$  $O = 'C'$  $p = [m, n, o]$ print(p) a.  $[$ <sup>'</sup>C', 'B', 'A'] b. 'C', 'A', 'B' c.  $[$ <sup>'</sup>C', 'A', 'B'] d.  $['A', 'B', 'C']$ 

```
m = \text{list}(\text{range}(7, 10))print(m)
```
a.  $[7, 8, 9, 10]$  $b.$  list( $[7, 8, 9]$ ) c.  $[7, 8, 9]$ d. 789

99. What will be the output after the following statements?

```
m = [10, 25, 35]n = sum(m)print(n)
a.	35
b.	25
c.	10
d.	70
```
100. What will be the output after the following statements?

```
m = ['Games', 'in', 'Python']
n = 'Play' + m[0] + m[1] + m[2]print(n)
```

```
a. PlayGamesinPython
b. Play Games in Python
c. Games in Python
d. GamesinPython
```

```
m = ['Play']n = \left[ 'Games', 'in', 'Python' \right]o = m + nprint(o)
```

```
a. ['Games', 'in', 'Python', 'Play']
b. ['Play Games', 'in', 'Python']
c. ['Play', 'Games', 'in', 'Python']
d. ['PlayGames', 'in', 'Python']
```
# **Answer Key**

- 1. c 2. a 3. b 4. a 5. b 6. c 7. b 8. a 9. d 10. d 11. a 12. c 13. d 14. b 15. c 16. c 17. a 18. d 19. b 20. c 21. b 22. d 23. a 24. b 25. c 26. b 27. d 28. b 29. a 30. b 31. d 32. b 33. a 34. c 35. c 36. a 37. d 38. c 39. d
- 40. a

41. d 42. c 43. a 44. b 45. d 46. c 47. a 48. b 49. d 50. c 51. a 52. b 53. d 54. c 55. a 56. b 57. d 58. c 59. a 60. d 61. c 62. d 63. b 64. a 65. c 66. b 67. d 68. b 69. d 70. a 71. c 72. d 73. b 74. a 75. b 76. d 77. d 78. c 79. c 80. b 81. a 82. c 83. d 84. b 85. d 86. c

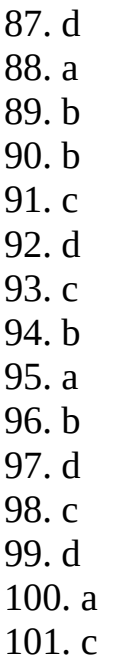

**Join Telegram Group [click here](https://telegram.me/msbteresources)**

**6th Sem all subject MCQs: [click here](https://www.cwipedia.in/p/msbte-mcqs.html)**

**Download pdfs: [click here](https://www.cwipedia.in/p/msbte-e-mcq-ejeneqetex-group.html)**

# **Happy Learning!**

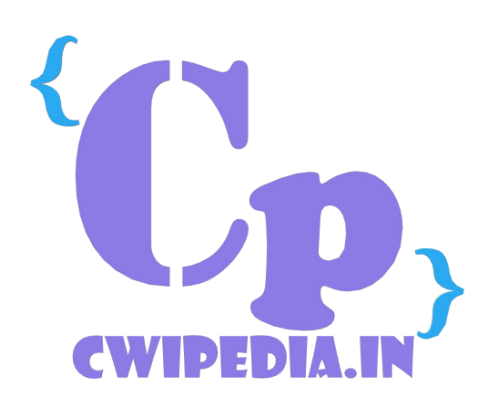